#### ΕΠΛ 033: ΕΙΣΑΓΩΓΗ ΣΤΟΝ ΠΡΟΓΡΑΜΜΑΤΙΣΜΟ ΓΙΑ ΜΗΧΑΝΙΚΟΥΣ

**Μάριος Belk, Τμήμα Πληροφορικής, Πανεπιστήμιο Κύπρου**

**Email: belk@cs.ucy.ac.cy**

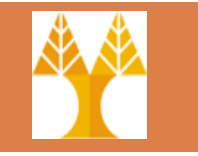

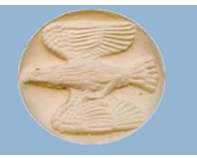

#### Διάλεξη 2: Εισαγωγή στον Προγραμματισμό

Τι θα δούμε; Τι είναι προγραμματισμός; Πως προγραμματίζουμε;

**1**

# O Υπολογιστής

**2**

 Η κατάλληλη διασύνδεση ψηφιακών κυκλωμάτων επιτρέπει την αποθήκευση και επεξεργασία δεδομένων σε ψηφιακή μορφή

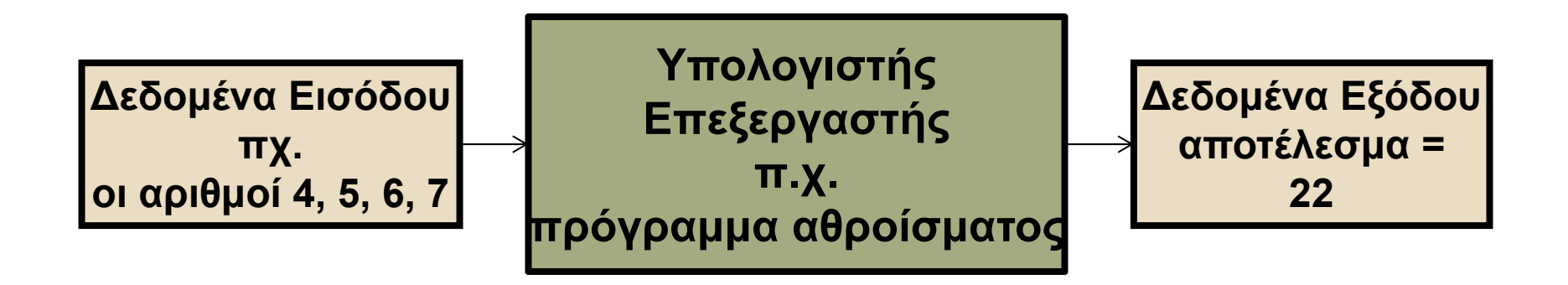

# O Υπολογιστής

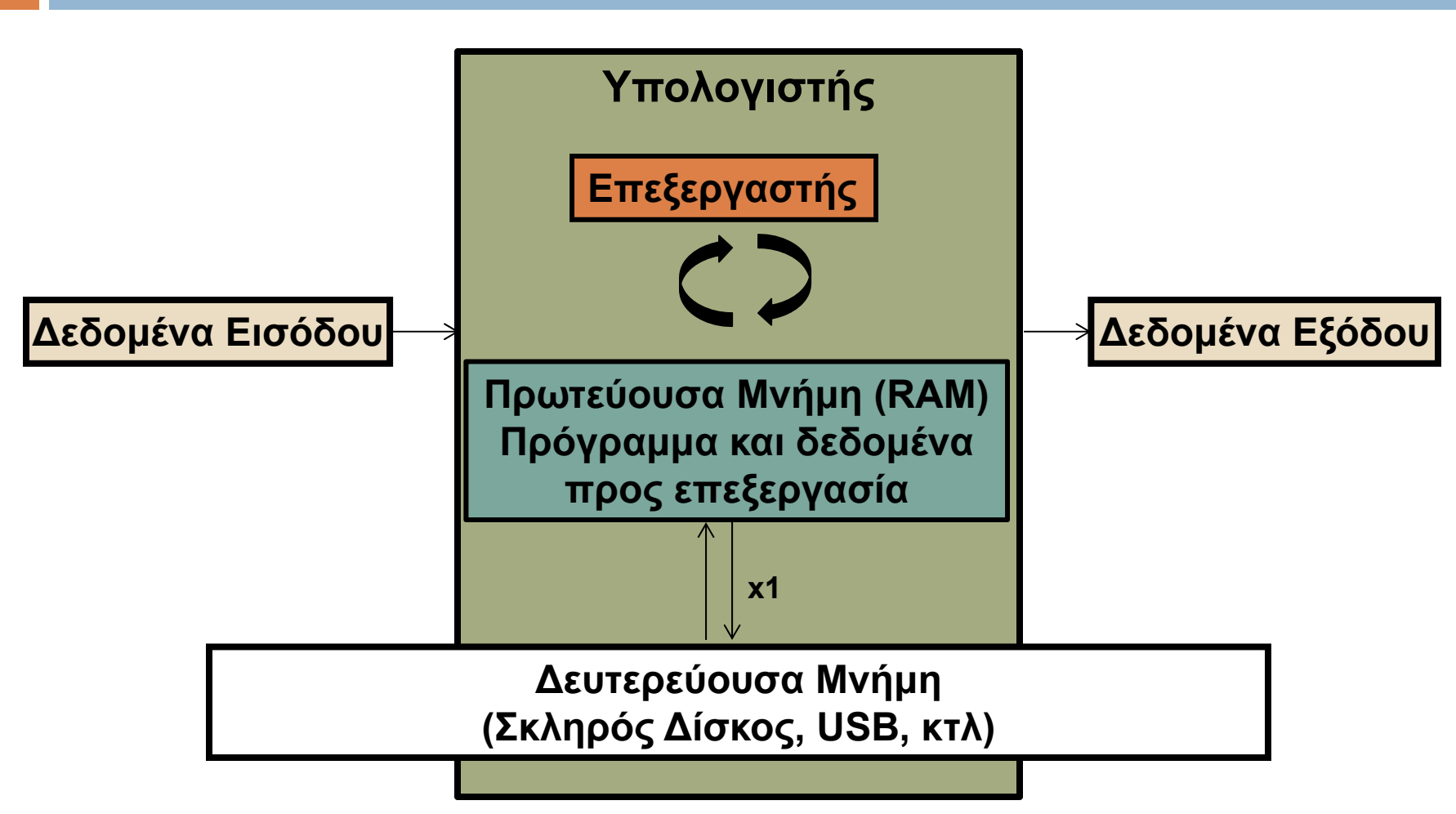

### Προγραμματισμός

Προδιαγραφή Προβλήματος

Σχεδιασμός Λύσεων

**4**

Κωδικοποίηση Λύσης

Αξιολόγηση Προγράμματος

#### Εισαγωγή ‐ Ορισμοί

#### Αλγόριθμος

 Μια ταξινομημένη ακολουθία από μη διφορούμενα **βήματα** που οδηγούν στη **λύση** ενός προβλήματος.

#### Πρόγραμμα

 **Αναπαράσταση** ενός ή πολλών αλγορίθμων σε μορφή **κατανοητή από τον υπολογιστή.**

#### $\Box$ Προγραμματισμός

 Ο **σχεδιασμός αλγορίθμων** και η **υλοποίησή τους σε γλώσσες προγραμματισμού** για την επίλυση προβλημάτων.

# Ορισμοί

#### Γλώσσα Προγραμματισμού

- Το σύνολο των γραμματικών και συντακτικών κανόνων που μας επιτρέπει να δίνουμε εντολές στον Η/Υ μέσω ενός προγράμματος.
- Κύκλος Ανάπτυξης Προγράμματος
	- Η διαδικασία που ακολουθούμε για την ανάπτυξη ενός προγράμματος.

# Ο Υπολογιστής

#### **7**

#### Τα πάντα μέσα στον υπολογιστή είναι

- 0 και 1 (δεδομένα)
- πρόσθεση και αφαίρεση (υπολογισμοί)

# Γλώσσα Μηχανής

- Εντολές γραμμένες σε μορφή ακολουθιών 0 και 1
- Άμεσα εκτελέσιμες από τον επεξεργαστή

**8**

 Συγκριτικά με άλλες γλώσσες υψηλότερου επιπέδου , αυτή είναι η πιο δυσνόητη από έναν ανθρώπινο νου ©1997 Kania

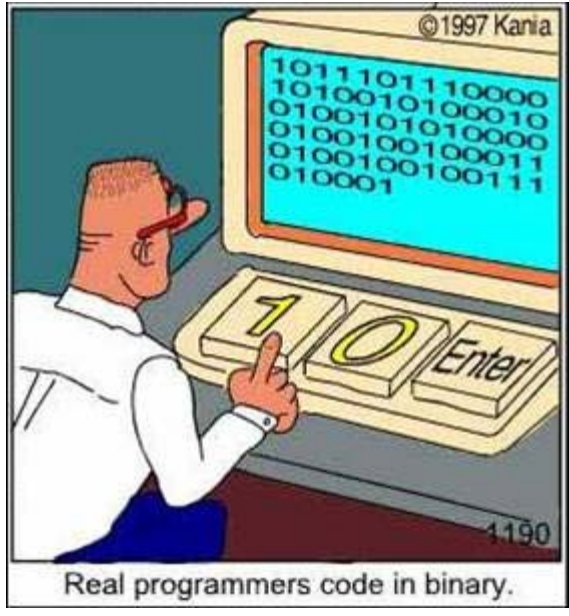

# Γλώσσες Υψηλού Επιπέδου

 $\Box$ Πιο κοντά στη φυσική γλώσσα

**9**

- Αφαίρεση των λεπτομερειών που σχετίζονται με το υλικό
- Στα πλαίσια του μαθήματος μας , θα διδαχθούμε C και θα χρησιμοποιήσουμε το περιβάλλον ανάπτυξης κώδικα DevC++

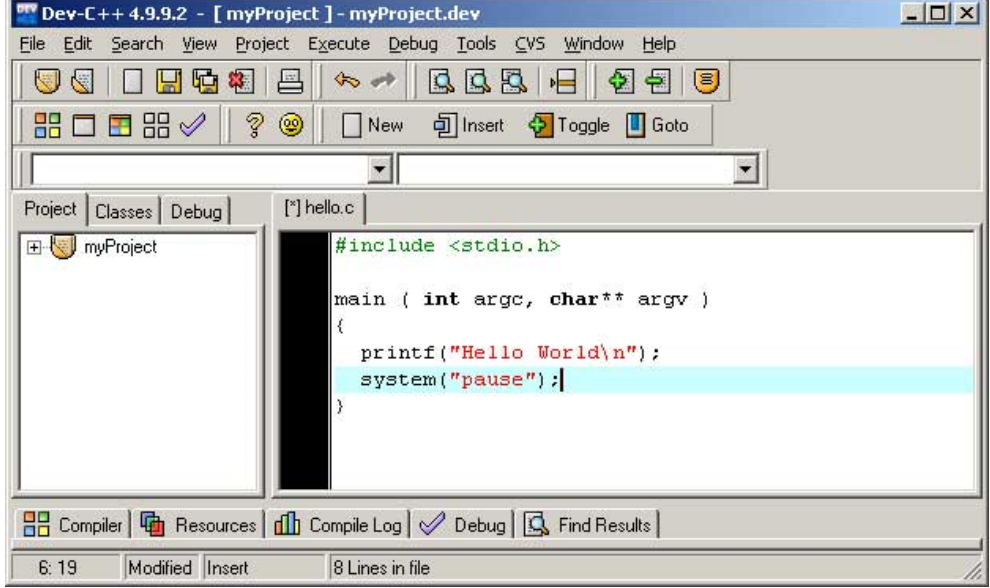

# Μεταφραστές (Compilers)

**Μεταφραστές ‐ Ορισμός**: Μεταφράζουν τις γλώσσες ψηλού επιπέδου σε κώδικα μηχανής

 $\Box$  Πηγαίο Πρόγραμμα (Source code) το αρχικό πρόγραμμα σε **γλώσσα ψηλού επιπέδου** Εκτελέσιμο Αρχείο (Executable) το μεταφρασμένο πρόγραμμα σε **γλώσσα μηχανής** Στο εργαστήριο θα το κάνουμε με τον πιο κάτω τρόπο: **gcc myprogram.c –o myprogram.exe**

## Υπολογιστικά προβλήματα

**11**

- *Υπολογιστικό πρόβλημα* είναι κάθε πρόβλημα στο οποίο μας προμηθεύουν κάποια *δεδομένα* και μας ζητούν να *υπολογίσουμε* κάποια αποτελέσματα.
- Για να περιγράψουμε ένα υπολογιστικό πρόβλημα , χρησιμοποιούμε κείμενο της μορφής:

*Δίνεται* ……………………………………………*Να υπολογιστεί/βρεθεί/ελεγχθεί αν* ….………….. .

# Υπολογιστικά προβλήματα

**12**

- $\Box$  Τα υπολογιστικά προβλήματα με τα οποία είμαστε πιο εξοικειωμένοι είναι τα **αριθμητικά προβλήματα**.
- Παράδειγμα 1:

*Δίνεται* ακέραιος αριθμός x. *Να υπολογιστεί* το τετράγωνό του, <sup>x</sup> 2.

 $\Box$ Παράδειγμα 2:

> *Δίνονται πρ***αγματικοί αριθμοί x και y.** *Να υπολογιστεί* το άθροισμά τους, x+y.

## Αλγόριθμοι

- Ως (συστηματική) λύση ενός υπολογιστικού πρόβληματος θεωρούμε κάθε ακολουθία σαφών βημάτων που μας οδηγεί από τα δεδομένα (όποιες τιμές κι αν έχουν) στα σωστά αποτελέσματα.
- Π.χ.: Λύση για το πρόβλημα του Παραδείγματος 2

*Δίνονται* **πραγματικοί αριθμοί x και y.** *Να υπολογιστεί* το άθροισμά τους, x+y.

**13**

**□ είναι κάθε ακολουθία <u>σαφών</u> βημάτων που όταν την** εκτελέσουμε πάνω σε δύο οποιουσδήποτε πραγματικούς αριθμούς θα καταλήξουμε στο άθροισμά τους.

# Αλγόριθμοι

- $\Box$  Παραδείγματα αλγορίθμων
	- Οδηγίες πλυντηρίου
	- Οδηγίες για συναρμολόγηση επίπλου
- Στην πληροφορική
	- Ταξινόμηση λίστας αριθμών
	- Εύρεση μέσου όρου μίας λίστας αριθμών

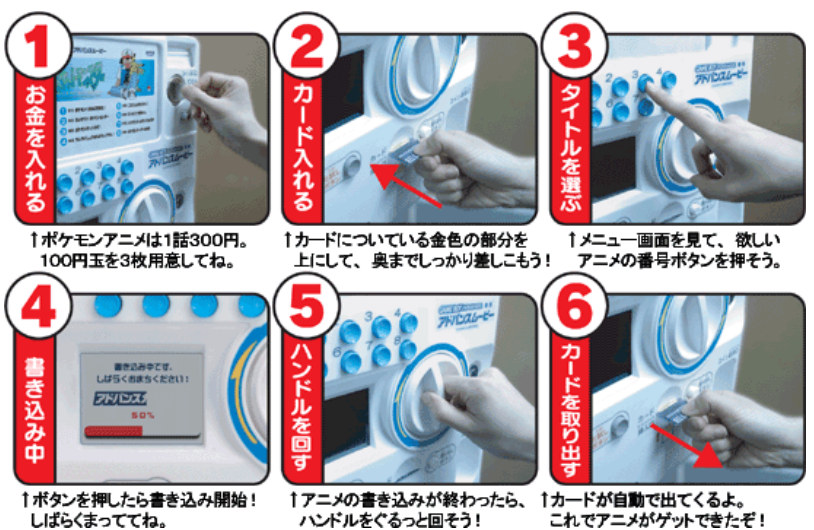

# Προγραμματισμός

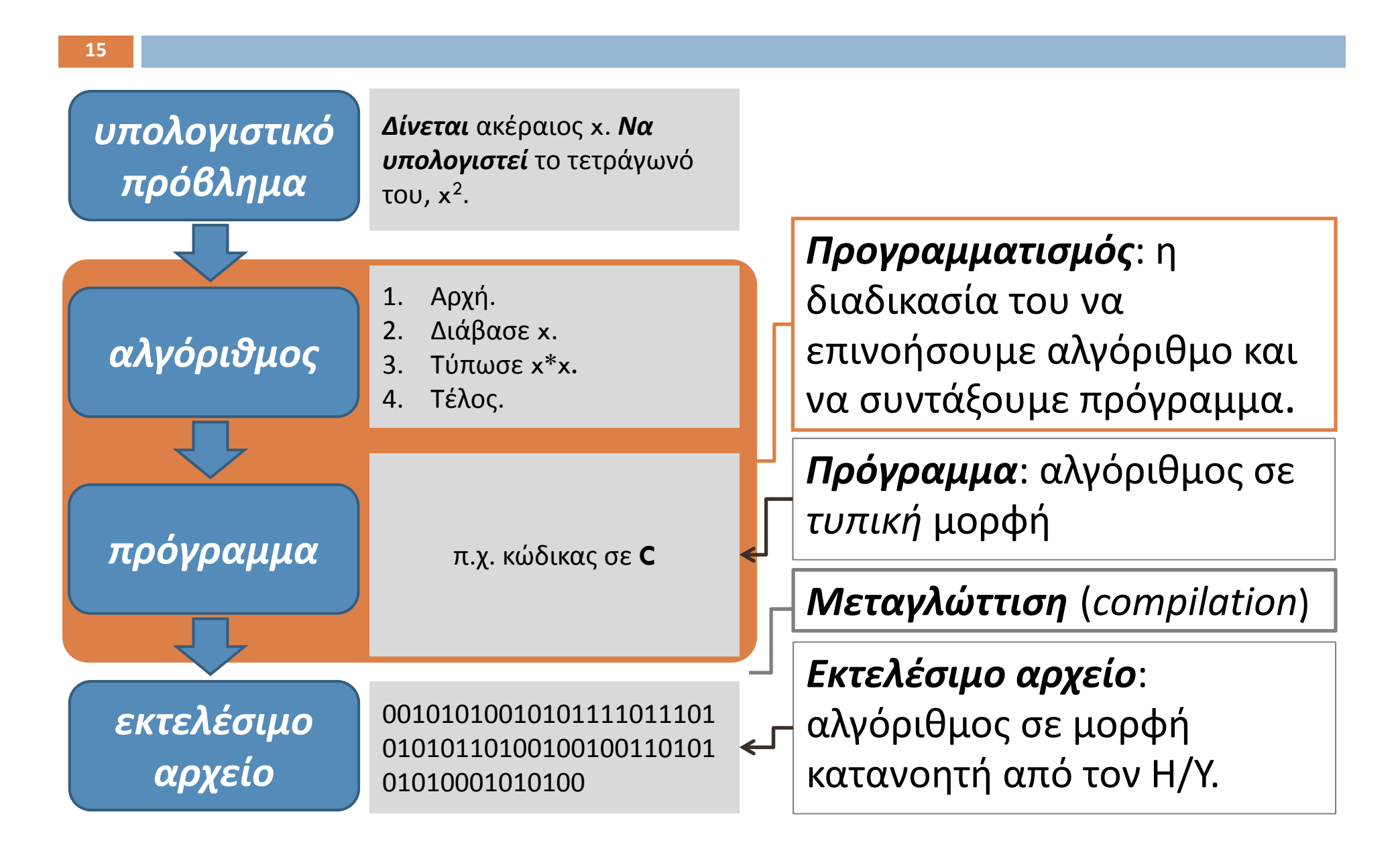

# Κύκλος ανάπτυξης προγράμματος

**16**

Τον κύκλο ανάπτυξης προγράμματος συνιστούν 6 στάδια:

- *1. Περιγραφή* του προβλήματος και τυχόν περιορισμών.
- *2. Ανάλυση* του προβλήματος και επιλογή μιας λύσης (Αλγόριθμος).
- *3. Σχεδίαση* της επιλεγμένης λύσης (Διαγράμματα ροής, ψευδοκώδικας).
- *4.Κωδικοποίηση* σε γλώσσα προγραμματισμού.
- *5. Έλεγχος* του προγράμματος και διόρθωση λαθών.
- *6. Συντήρηση* του προγράμματος.

# Στάδιο 1: Περιγραφή

Ποια είναι τα δεδομένα (**είσοδος**, *input*);

- Ποια αποτέλεσματα πρέπει να προκύψουν (**έξοδος**, *output*);
- Μήπως πρέπει να ικανοποιούνται και άλλοι, πρόσθετοι περιορισμοί;

# Στάδιο 2: Ανάλυση

- **18**
- $\Box$ Επινόηση κάποιας λογικής λύσης
- $\Box$  Λύση υπολογιστικού προβλήματος <sup>=</sup> **αλγόριθμος** που λύνει το υπολογιστικό πρόβλημα
- $\Box$  *Προσέξτε*: Ίσως υπάρχουν πολλές λύσεις, δηλαδή πολλοί αλγόριθμοι που λύνουν το ίδιο πρόβλημα!
- $\Box$  Για κάθε λύση που σκεφτόμαστε, προσπαθούμε να βεβαιωθούμε ότι σε κάθε είσοδο θα παράγει τη σωστή έξοδο και ότι θα ικανοποιεί τους περιορισμούς.
- Διερευνούμε το ενδεχόμενο να υπάρχουν περισσότερες από μία λύσεις. Αν όντως επινοήσουμε περισσότερες από μία, τότε επιλέγουμε την καλύτερη.

# Στάδιο 3: Σχεδίαση

Τώρα που γνωρίζουμε ποια λύση θέλουμε να υλοποιήσουμε, αναπτύσσουμε τον αλγόριθμο λεπτομερώς:

#### *Ψευδοκώδικας*

Μετατρέπουμε το διάγραμμα ροής σε *ψευδοκώδικα*. Αυτός αναπαριστά τον αλγόριθμό μας ως ακολουθία βημάτων με δικές μας λέξεις ή/και με κάποιες απλές κοινές εντολές (δηλαδή χρησιμοποιούμε και κείμενο που είναι πολύ εύκολο να το κατανοήσει ο ανθρώπινος νους).

**19**

# Στάδιο 4: Κωδικοποίηση

- **20**
	- Από τον ψευδοκώδικα, συντάσσουμε πρόγραμμα σε κάποια γλώσσα προγραμματισμού (<sup>π</sup>.χ. C).
	- Μέσω **μεταφραστή** (*compiler*) μετατρέπουμε το πρόγραμμα σε γλώσσα η οποία είναι αναγνωρίσιμη από τη μηχανή.
	- Στο στάδιο αυτό γίνεται αυτόματος έλεγχος των **συντακτικών λαθών** (*syntax errors*), δηλαδή *εντολές που παραβιάζουν τους γραμματικούς και συντακτικούς κανόνες της γλώσσας προγραμματισμού*. Ο προγραμματιστής πρέπει να τα διορθώσει για να μπορέσει να γίνει η μετάφραση.

# Στάδιο 5. Έλεγχος λαθών

- **21**
	- $\Box$  Διορθώνονται πιθανά λογικά σφάλματα (σφάλματα που σχετίζονται με τον σχεδιασμό της λύσης)
		- Λύσε με το χέρι το πρόβλημα με ένα σύνολο δεδομένων και σύγκρινε το με τις εξόδους του προγράμματος
	- Σφάλματα σύνταξης
		- Σχετίζονται με το αν χρησιμοποιήσαμε σωστά τη γλώσσα προγραμματισμού στη διάρκεια της υλοποίησης
	- Σφάλματα run‐time
		- Σφάλματα κατά τη διάρκεια εκτέλεσης του προγράμματος

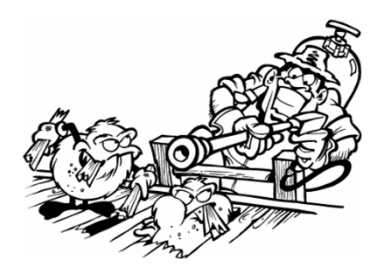

# Στάδιο 6: Συντήρηση

- **22**
	- Συντάσσουμε **τεκμηρίωση** (*documentation*), δηλαδή ένα εγχειρίδιο που να εξηγεί την χρήση του προγράμματος.
	- Εγκαθιστούμε το πρόγραμμα και αρχίζουμε να το χρησιμοποιούμε.
	- $\Box$  Παρακολουθούμε την χρήση του προγράμματος και ενημερωνόμαστε για τυχόν νέες απαιτήσεις ή σφάλματα που ανακύπτουν. Όποτε είναι απαραίτητο, τροποποιούμε το πρόγραμμα καταλλήλως.

# Τεκμηρίωση

- **23**
	- $\Box$ Συνοπτική περιγραφή των απαιτήσεων
	- $\Box$ Περιγραφή εισόδων, εξόδων, περιορισμών και τύπων
	- $\Box$ Ψευδοκώδικας ή διάγραμμα ροής του αλγορίθμου
	- $\Box$ Ο ίδιος ο πηγαίος κώδικας (source code)
	- $\Box$ Οδηγός για τη χρήση του προγράμματος

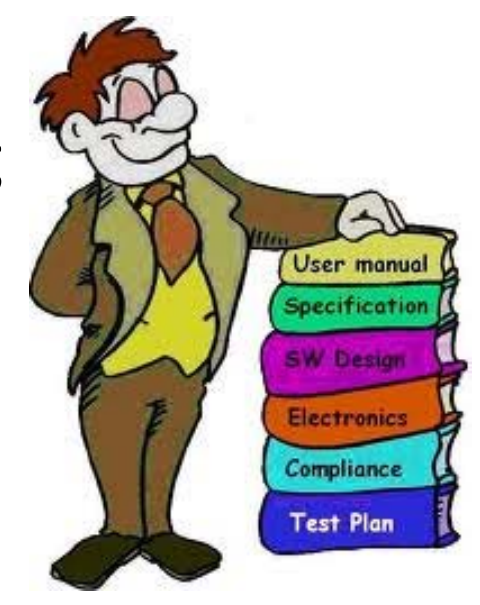

# Αξιολόγηση λύσεων

- $\Box$  Ορθότητα λύσεων
	- Αναλυτικές Μέθοδοι –Αποδείξεις
	- $\Box$ ■ Εμπειρικές Μέθοδοι - Δοκιμές
- Τεκμηρίωση Λύσεων
	- Σχόλια στο κώδικα
	- Ευκολία κατανοήσεως
- ⊡ Εκτίμηση Απόδοσης
	- Ταχύτητα, ανάγκη σε μνήμη
	- Αναλυτικές / Ε µπειρικές Μέθοδοι
- $\Box$ Επεκτασιμότητα

# Παράδειγμα

**25**

Γράψτε ένα πρόγραμμα το οποίο μετατρέπει μίλια σε χιλιόμετρα

# 1. Κατανόηση

Τι μας ζητά;

Μίλια;

- Αγγλικά μίλια; Ναυτικά μίλια;
- Από πού παίρνουμε τις πληροφορίες
	- Από τον χρήστη; Από το αρχείο;

## 2. Ανάλυση

- **27**
	- Δεδομένα (εισόδου): μίλια
	- $\Box$ Δεδομένα (εξόδου): χιλιόμετρα
	- Άλλα δεδομένα: σχέση 1 mile: 1.609 km
	- Υπολογισμός
		- $\blacksquare$  Χιλιόμετρα = μίλια \* 1.609
	- $\Box$  Παράδειγμα: Πόσα km είναι 10 μίλια; 1.609\*10=16.09 χιλιόμετρα

# 3. Σχεδιασμός Λύσης

#### **28**

Αλγόριθμος

- 1.Πάρε τα δεδομένα εισόδου
- 2.Κάνε τη μετατροπή
- 3.Παρουσίασε το αποτέλεσμα

1<sup>η</sup> Εκλέπτυνση (βελτίωση)

- 1.Διάβασε τα μίλια
- 2. Κάνε τον υπολογισμό:
	- Χλμ <sup>=</sup> μίλια \* 1.609
- 3. Δείξε το αποτέλεσμα στην οθόνη

# 3. Σχεδιασμός Λύσης

#### 2<sup>η</sup> Εκλέπτυνση

- 1. Διάβασε τα μίλια και αποθήκευσε τα στη μεταβλητή miles
- 2.Κάνε τον υπολογισμό: kms <sup>=</sup> miles \* 1.609
- 3.Δείξε το αποτέλεσμα στην οθόνη

### 4. Υλοποίηση

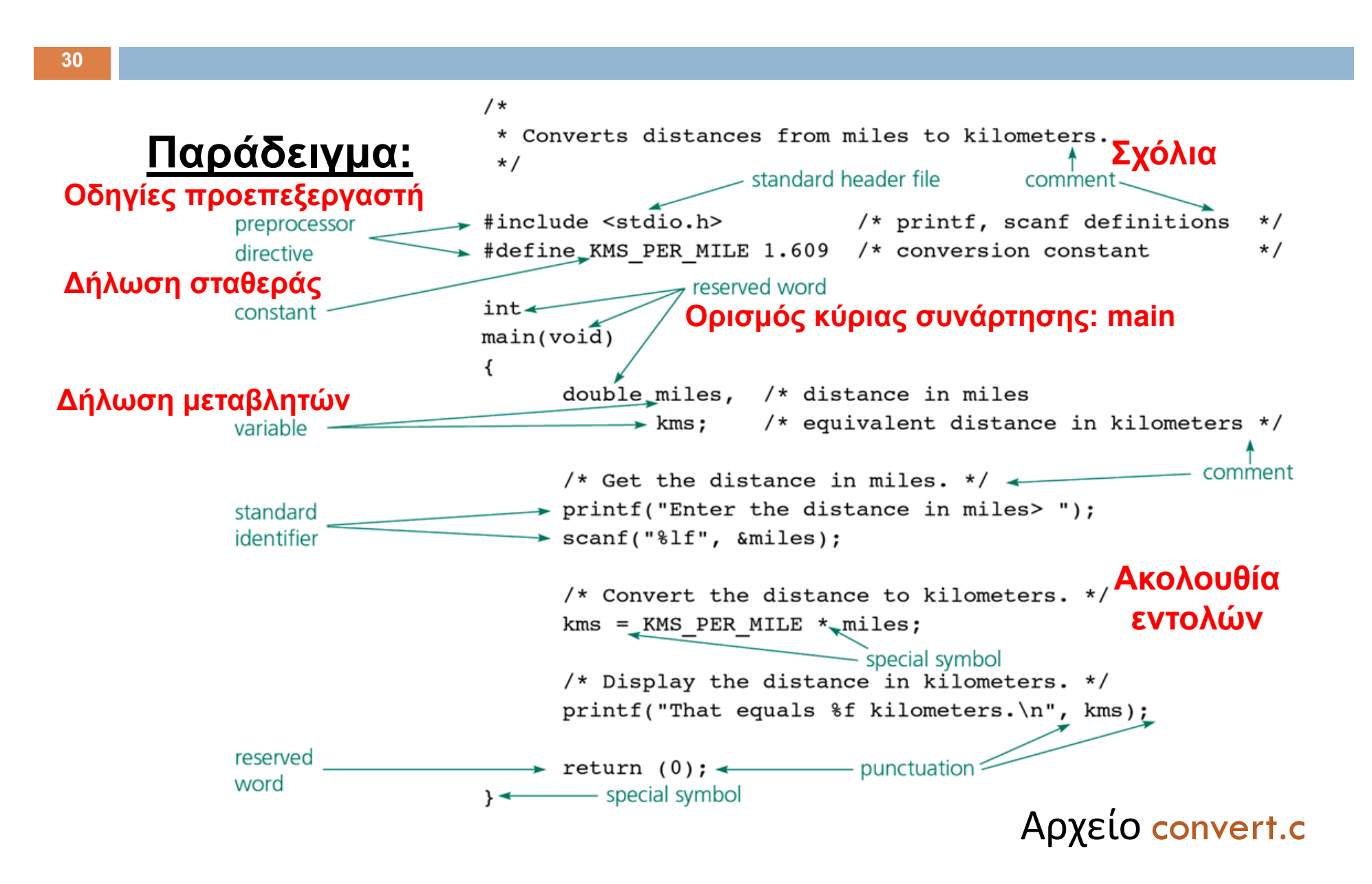

# Ένα πρόγραμμα στη C

Δομή:

- A.Οδηγίες προς τον προεπεξεργαστή
- B. Ορισμός συναρτήσεων (main και άλλες )
	- Δηλώσεις μεταβλητών
	- Εντολές
- C. Σχόλια

# Εκτέλεση Προγράμματος

\$ *gcc –o convert convert.c* \$ *convert* Enter the distance in miles *10* That equals 16.090000 kilometers.  $\varsigma$ 

## Υπολογιστικά προβλήματα

Πιο προχωρημένα παραδείγματα

 $\Box$ Παράδειγμα 3:

> *Δίνονται* πραγματικοί αριθμοί x, y, και z. *Να υπολογιστεί* <sup>ο</sup> ελάχιστός τους, min(x, y, z).

#### $\Box$ Παράδειγμα 4:

*Δίνονται* ποσό X και σύνολο κερμάτων K. *Να βρεθούν* στο K κέρματα με άθροισμα X.

### Υπολογιστικά προβλήματα

Παράδειγμα 5:

<mark>*Δίνονται* γ</mark>ράμματα Γ<sub>1</sub> και Γ<sub>2</sub>. *Να βρεθεί* λέξη από Γ 1 που να τελειώνει σε <sup>Γ</sup> 2.

 $\Box$ Παράδειγμα 6:

*Δίνονται*  χάρτης X και δύο σημεία του A, B. *Να βρεθεί*  διαδρομή στον X από το A στο B.

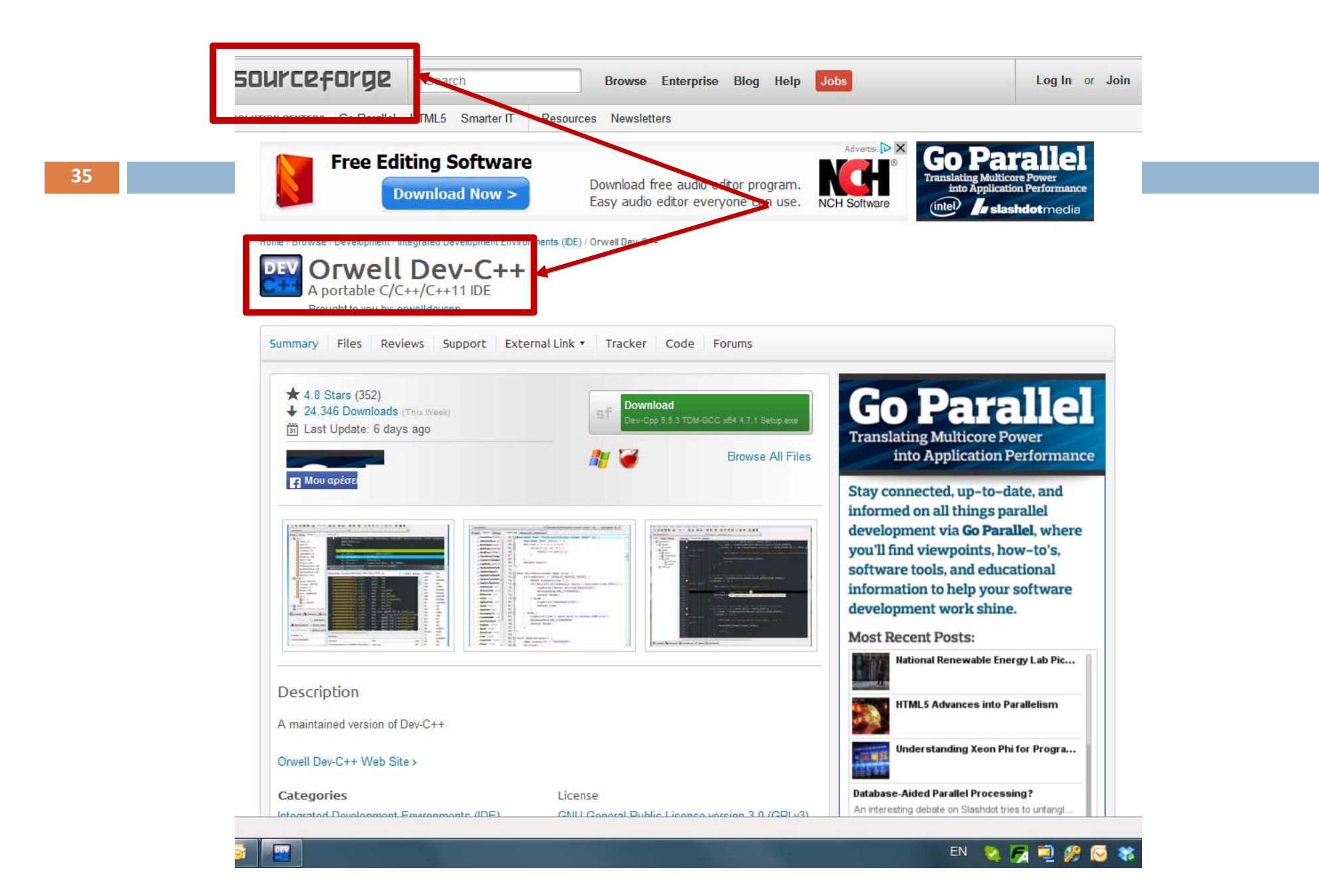

# Ερωτήσεις Ελέγχου

#### **36**

- 1.Τι είναι πρόγραμμα ;
- 2.Τι είναι προγραμματισμός ;
- 3.Τι είναι ψευδοκώδικας ;
- 4.Τι είναι μια μεταβλητή ;